# Polyglot Parallelism

A Case Study in Using Erlang and Ruby at Rackspace

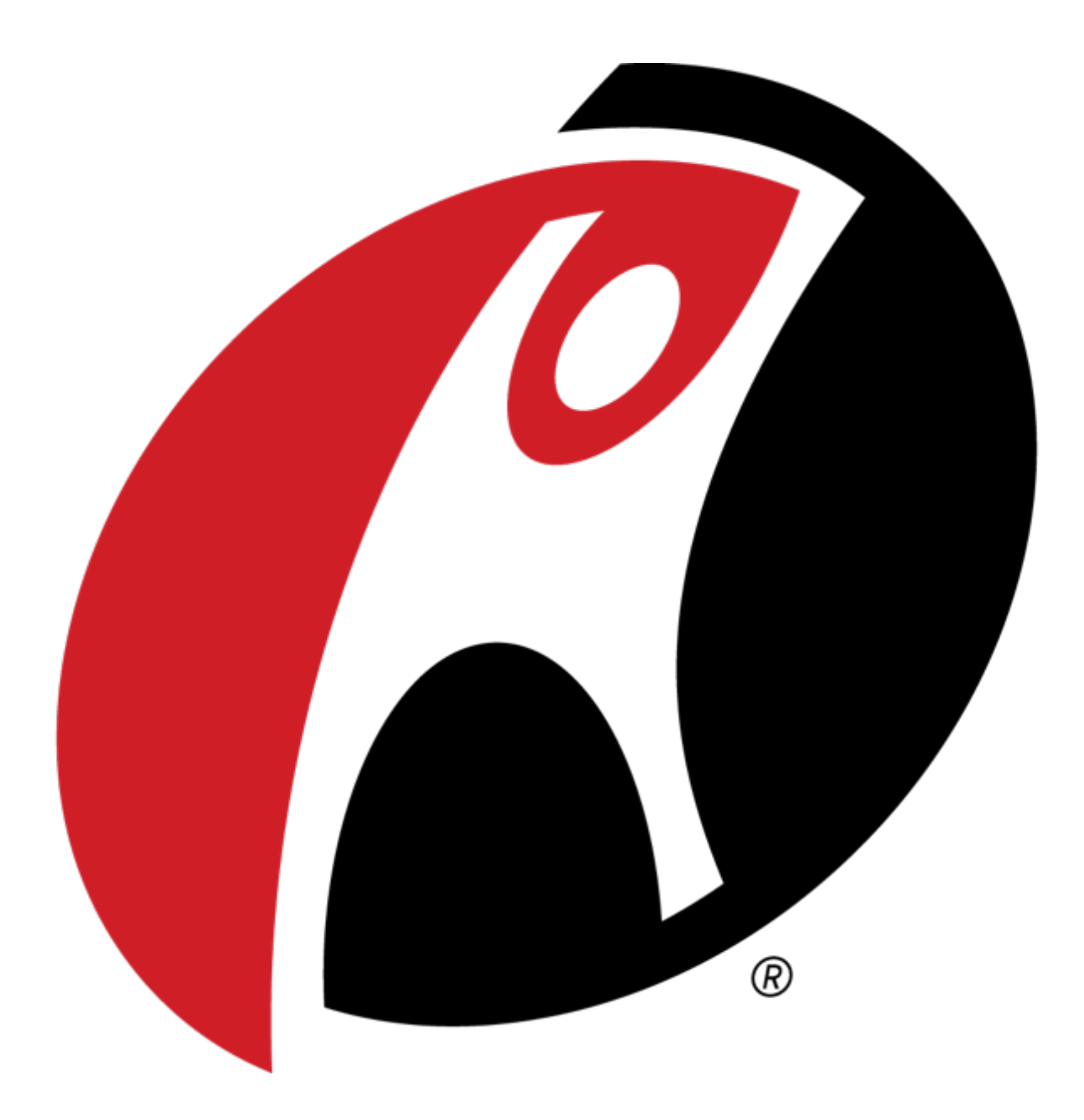

Foundation Development And Automation Team

F D A A T

# What **We** Do

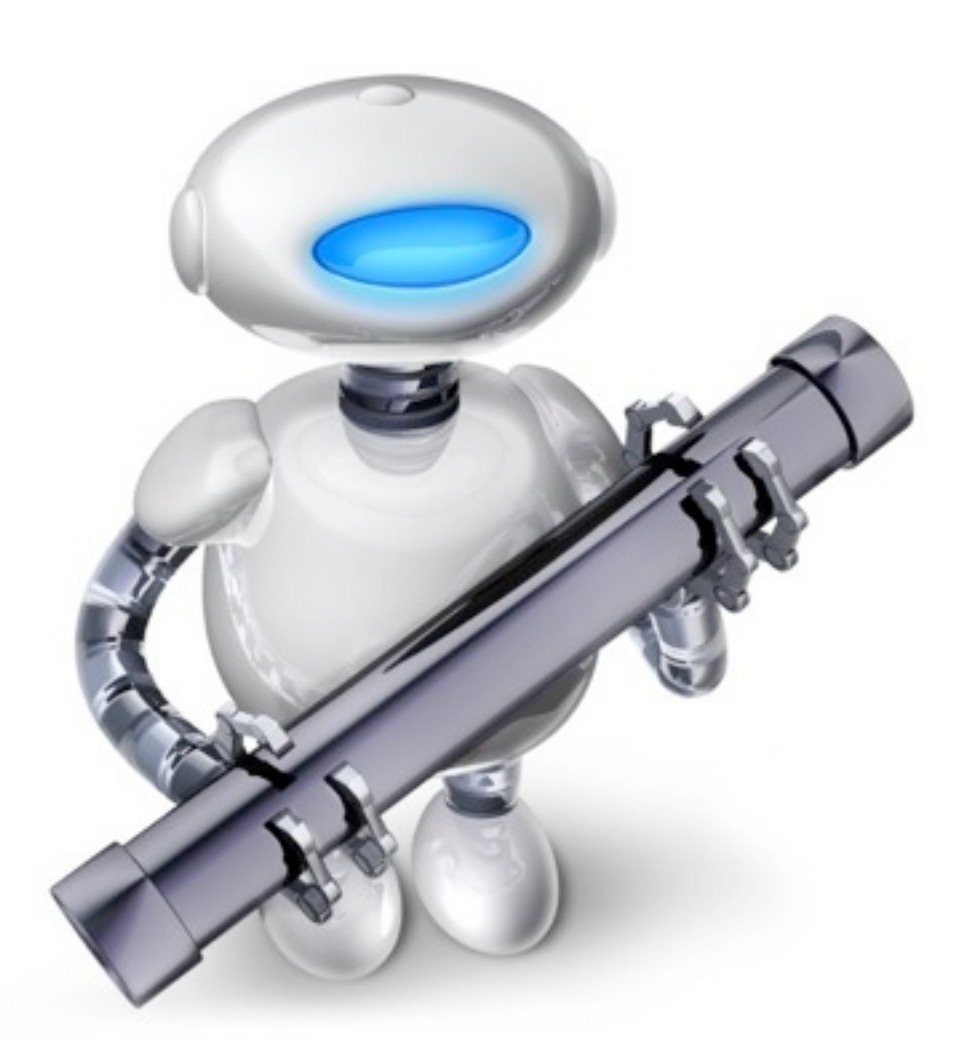

#### Through automation, Adapt and collaborate Deliver Software

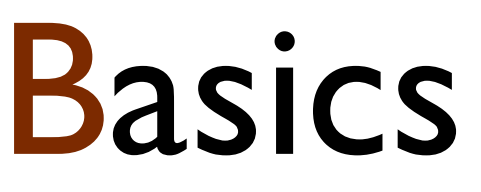

Backup Update New Configs

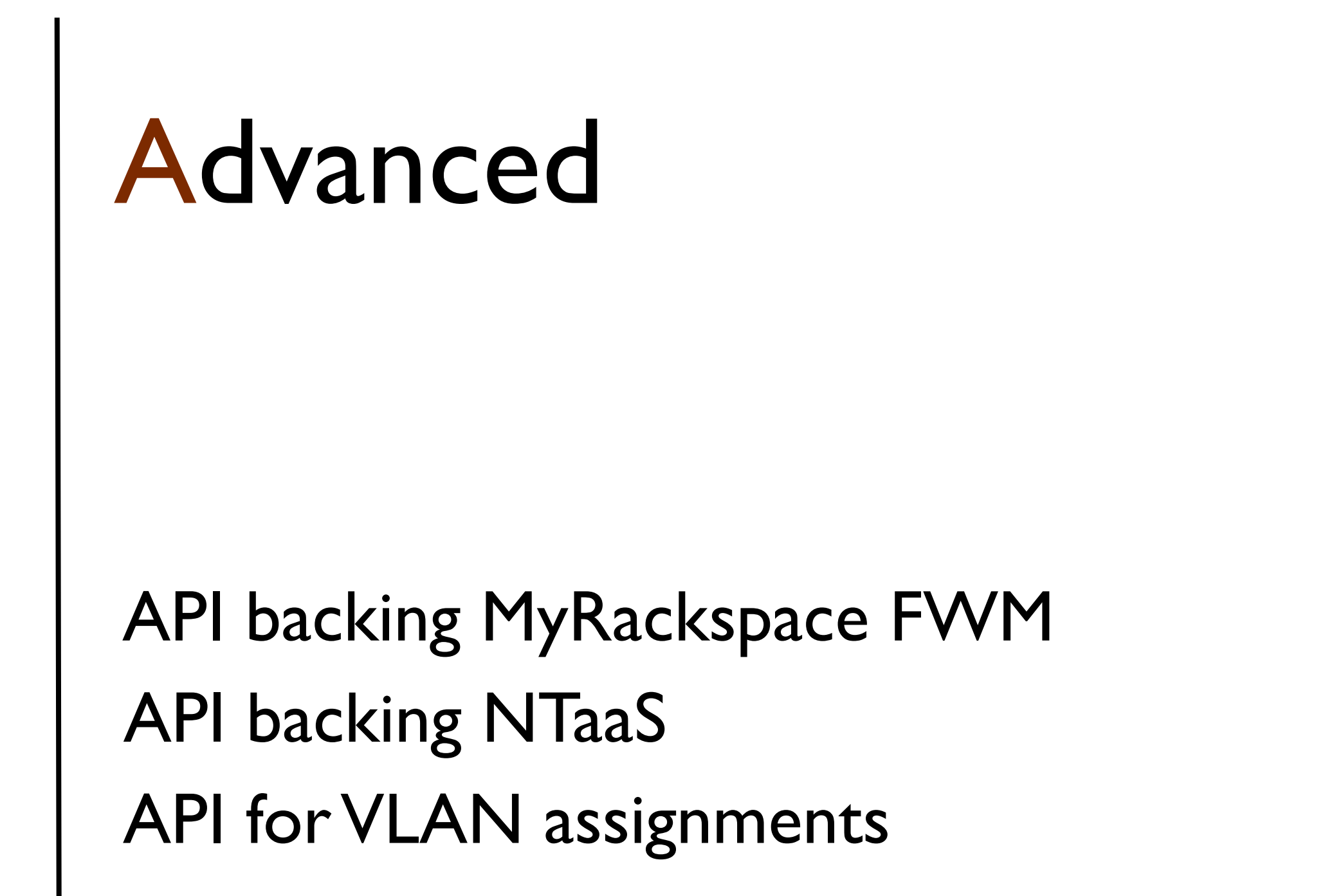

![](_page_8_Picture_0.jpeg)

![](_page_8_Picture_1.jpeg)

![](_page_8_Picture_2.jpeg)

# The Environment

![](_page_9_Picture_1.jpeg)

# 50,000 Network Devices

![](_page_11_Figure_0.jpeg)

Firewalls

# Load

Cisco CSS F5 BigIP **Balancers**<br>Cisco CSS<br>F5 BigIP<br>Brocade ADX RedHill WebMux Cisco ACE

![](_page_13_Figure_0.jpeg)

Switches

# 8 Datacenters 3 Continents

Asia North America Europe

# The Challenges

![](_page_15_Picture_1.jpeg)

#### Performance

#### Transparency

# Multiple Device Types

# Management Interfaces

Where **We** Started

![](_page_20_Picture_1.jpeg)

# Multiple Rails Applications

![](_page_22_Picture_0.jpeg)

# Vendor Device Managers

# 3rd Party Solutions

Where We Are Today

![](_page_25_Picture_1.jpeg)

![](_page_26_Figure_0.jpeg)

# Results Device interactions are fast & reliable Full Transparency Better foundation for growth

#### Current Backups (98.0%)

Backup Archives »

![](_page_28_Picture_20.jpeg)

Errors (404 / 20125)

**Download CSV** 

![](_page_29_Picture_8.jpeg)

![](_page_30_Picture_10.jpeg)

#### Details

# Command Line Automation

![](_page_33_Figure_0.jpeg)

# Ruby Scripts

```
module Hello
   def say_hello
     "Hello, World!"
   end
end
GenScript.expose(:hello, Hello)
```

```
\{ok, Pid\} = gen script:start(hello,
                 {ruby, "hello.rb"}).
<<"Hello, World!">> =
   gen script:call(Pid, hello, [])).
```
gen script:stop(Pid).

# Batch Jobs

![](_page_38_Figure_0.jpeg)

![](_page_39_Figure_0.jpeg)

# What's Next

![](_page_41_Figure_0.jpeg)

![](_page_42_Picture_0.jpeg)

Erlang is weird You can't find Erlang programmers If you use Erlang you will fail

Objections

![](_page_44_Picture_0.jpeg)

![](_page_45_Picture_0.jpeg)

![](_page_45_Picture_1.jpeg)

# Twitter: @philtoland GitHub: [github.com/toland](http://github.com/toland) Blog: [philtoland.com](http://philtoland.com)